# **strfind**

Searches a string for a substring

# **Description**

strfind( const string[], const sub[], bool:ignorecase=false, index=0 )

Search the haystack string for a needle sub. Optionally ignore case and start at an offset in the haystack.

### **Parameters**

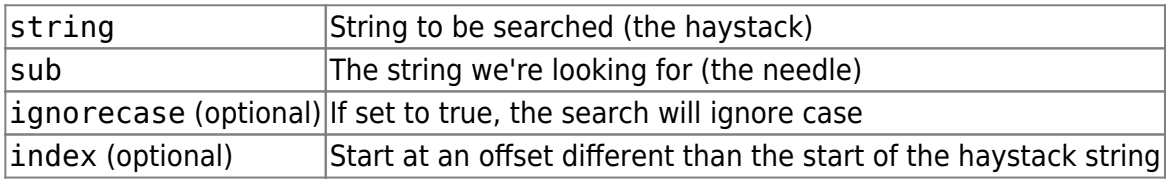

### **Return value**

Returns the offset of sub in string if successful. Returns -1 if no occurrence of sub was found in string.

The returned offset is always relative to the start of the string, even if a search offset is given.

# **Example usage**

```
 new x;
new s{20} = "CatDogAnt";x = \text{string}(s, "Dog"); // x is now 3
```
From: <https://doc.eze.io/> - **ezeio documentation**

Permanent link: **<https://doc.eze.io/ezeio2/scriptref/strfind>**

Last update: **2019-09-02 21:43**

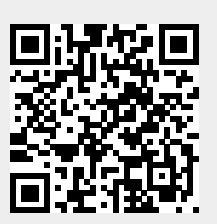

https://doc.eze.io/ Printed on 2024-04-27 00:43